# **FLUKA with Geant4 Geometry**

#### Beginners FLUKA Course

## **FLUKA with Geant4 Geometry**

FLUGG is an extension of FLUKA that allows to

- Define the geometry, material assignments, magnetic field in the Geant4 format
- navigate in the geometry calling the Geant4 geometry classes
- FLUGG is available as a tar file from the FLUKA web page
- Presently updated to Geant4 version 9

#### WARNING:

No geometry FLUKA debugger (not possible)

#### IMPORTANT NOTE:

Only the *navigation* is performed by G4, the tracking (multiple scattering, approach to boundaries etc) is performed by FLUKA

### General Structure of FLUGG [1/2]

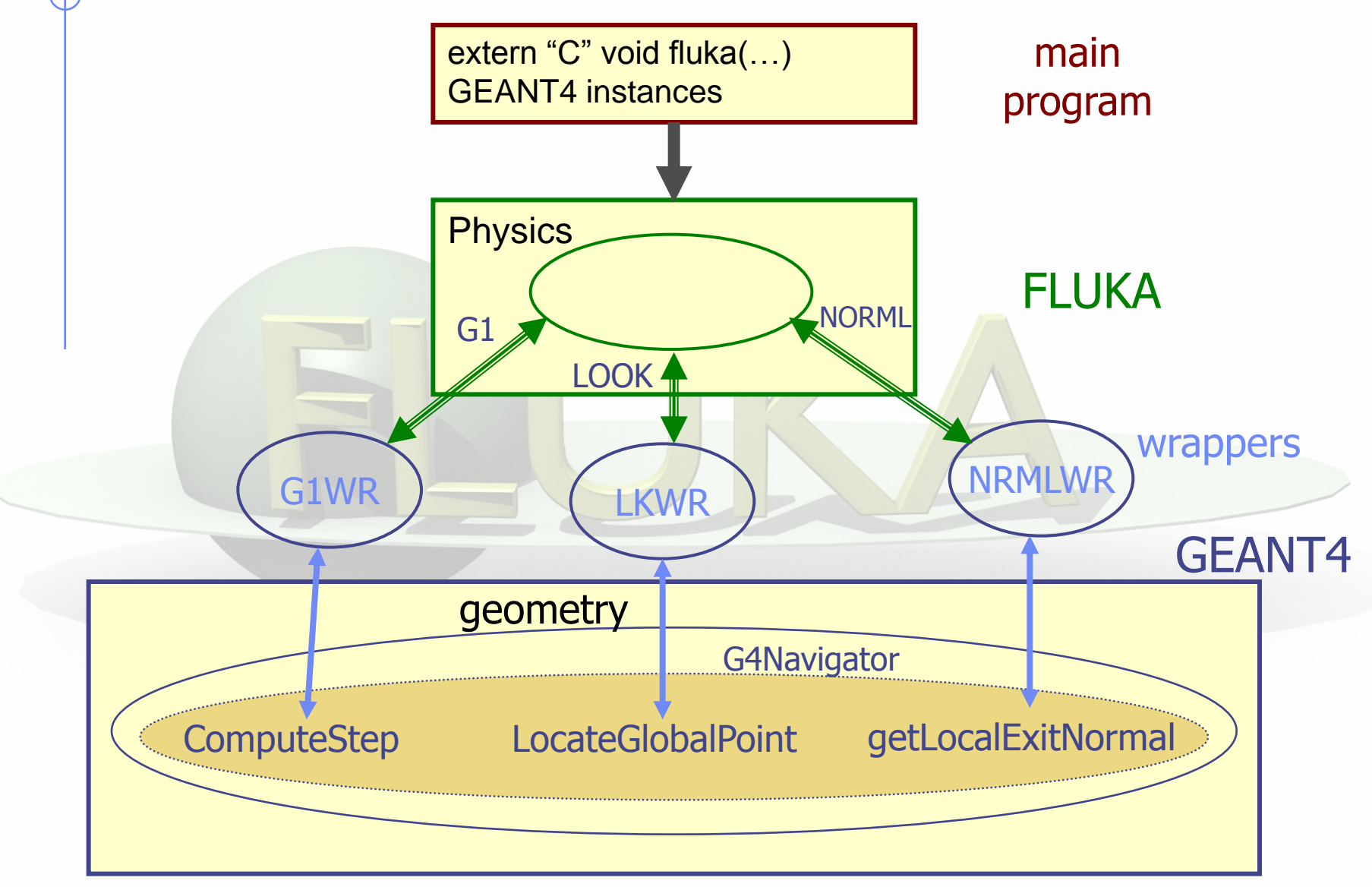

## General structure of FLUGG [2/2]

- The Installation procedure prepares Libraries with the G4 geometry classes and the FLUGG "wrappers"
- The User prepares the Detector Construction and a C++ main from template
- The application is built from Flugg + FLUKA library
- The C++ main calls Geometry initialization and FLUKA "real" main
- The FLUKA "real" main reads datacards and performs a "standard" run:
	- **Example 2 Calls to Geometry routines are redirected through FLUGG** wrappers to G4 geometry methods
	- **Dutput of results is the standard FLUKA**

### What is needed

FLUKA distribution http://www.fluka.org CLHEP libraries http://proj-clhep.web.cern.ch/proj-clhep/ GEANT4 distribution http://cern.ch/geant4/

FLUGG tar file  $\frac{http://www.fluka.org \rightarrow tools \rightarrow flugg}{http://www-fluka.org \rightarrow tools \rightarrow flugg}$  $\frac{http://www.fluka.org \rightarrow tools \rightarrow flugg}{http://www-fluka.org \rightarrow tools \rightarrow flugg}$  $\frac{http://www.fluka.org \rightarrow tools \rightarrow flugg}{http://www-fluka.org \rightarrow tools \rightarrow flugg}$ 

#### WARNING:

- The CLHEP version must be compatible with the G4 version in FLUGG.
- Be careful to compiler "consistency" among libraries.

#### How to install:

 Step by step instruction can be found in the FLUGG web page, and in the FLUGG talk of Houston-2005 FLUKA course [available on the FLUKA course website]